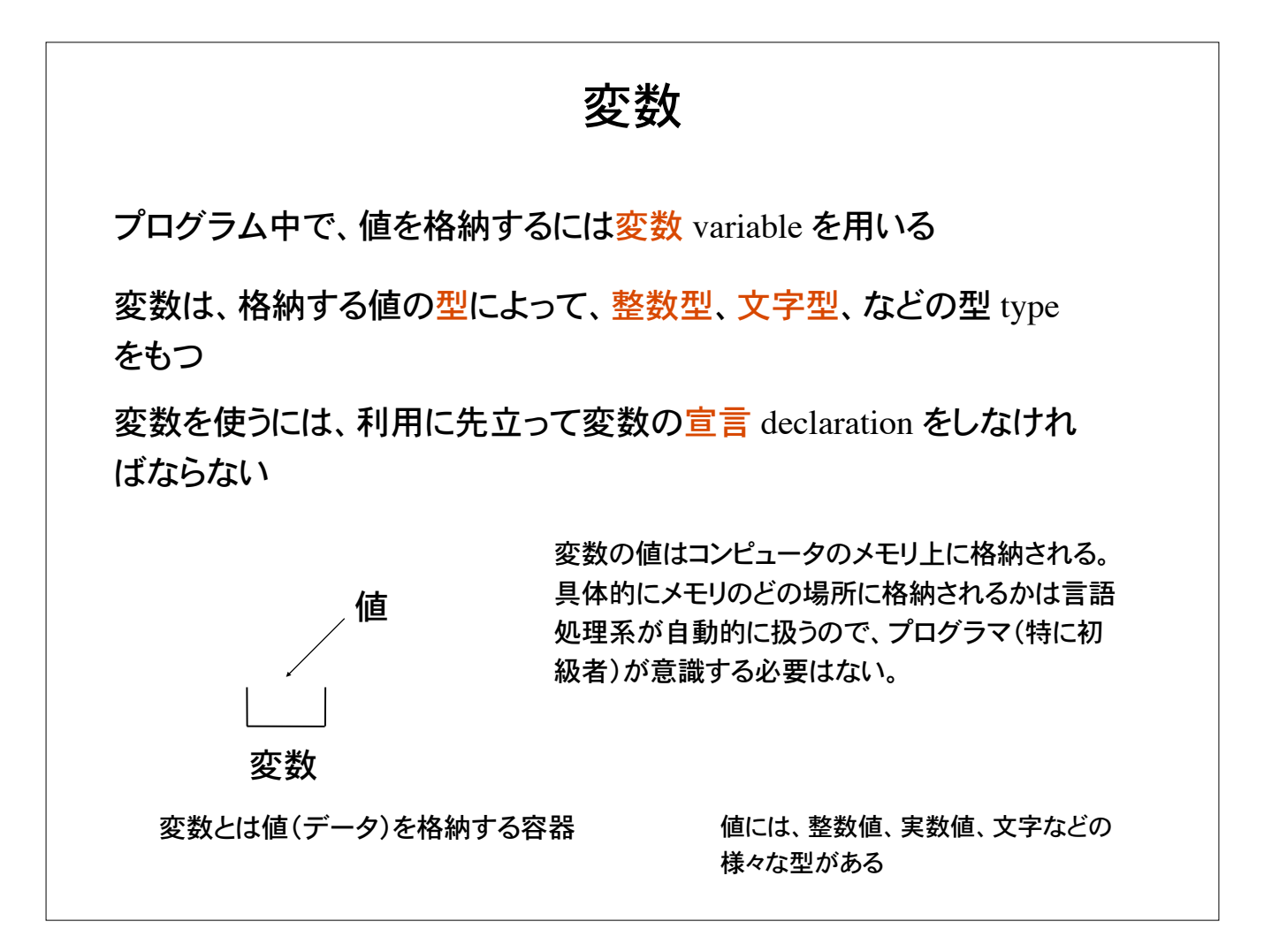

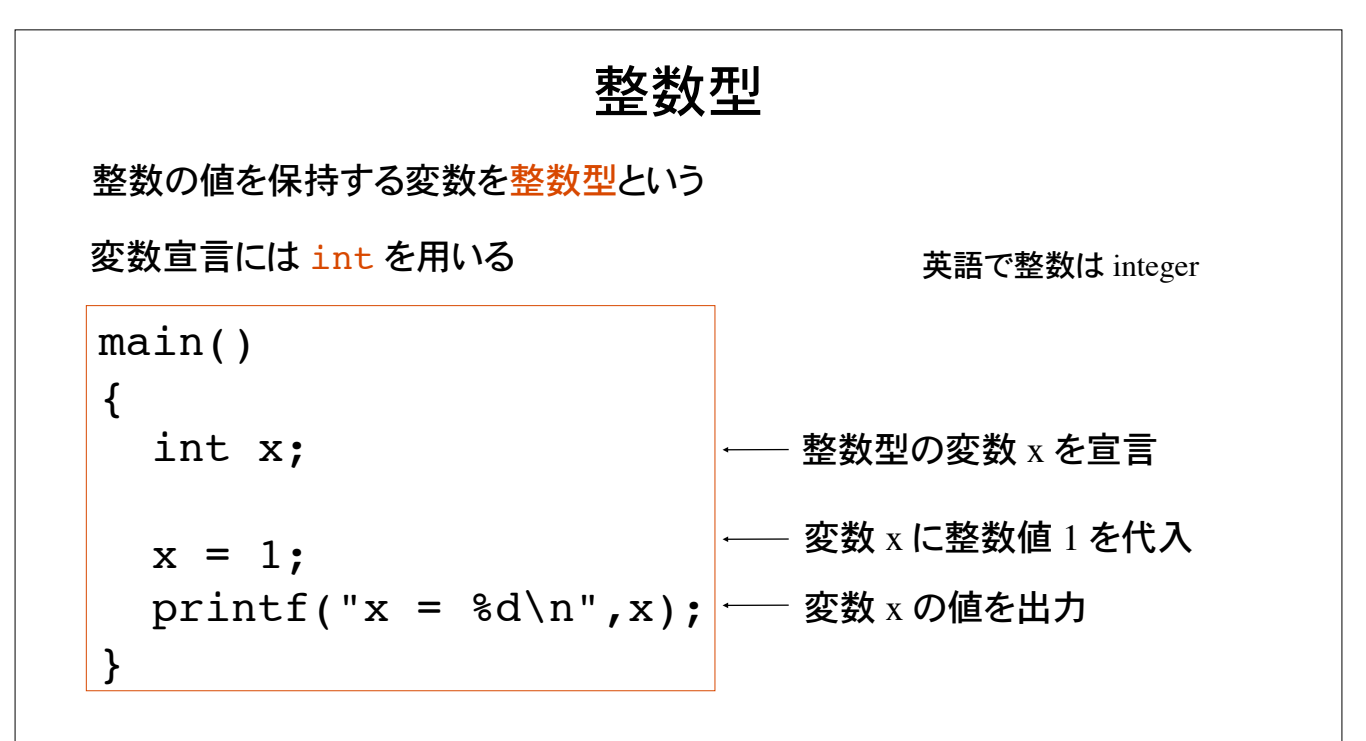

変数の宣言には、変数の型(整数型の場合 int)に引き続き、変数名を書く。

変数名は原則として自由に付けられる。最初の1 文字は英字でなければならない。また、C 言語のキーワードは使用できない。

= は、右辺の値を左辺の変数へ代入する代入演算子。

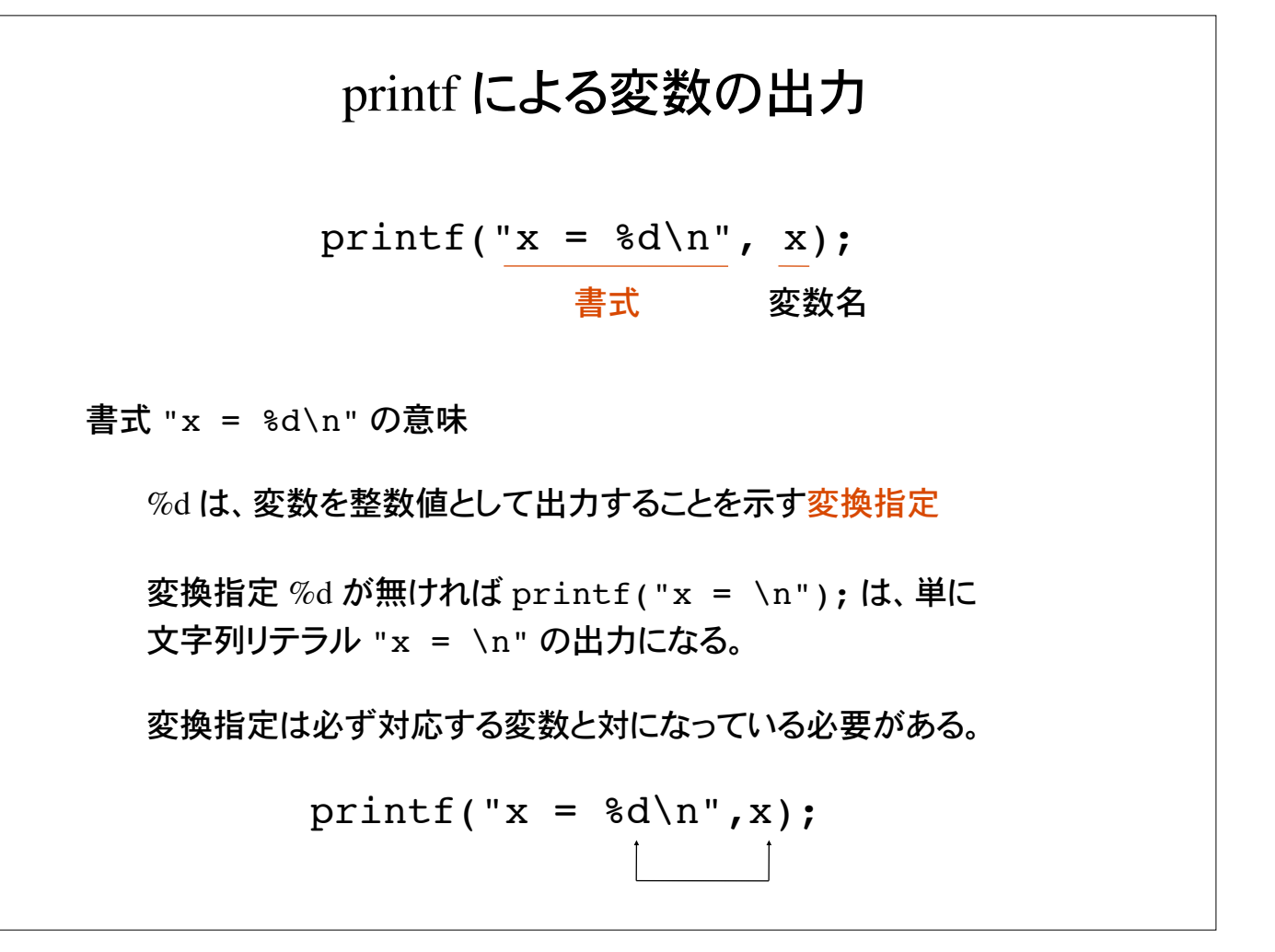

実行結果

```
/* 変数の出力 */
#include <stdio.h>
main()\{int x;
  x = 1;
  printf('x = <math>\frac{d}{n',x}</math>):\mathcal{F}
```
% cc test.c  $%$  ./a.out  $% x = 1$  $%$ 

プログラムの出力結果

整数型の変数 x を宣言して、x に整数値 1 を代入。 そして画面に変数 x の値を出力するプログラム。

# 問題

下のプログラムをコンパイル・実行するとどうなるか?

```
#include <stdio.h>
main()\left\{ \right.x = 1printf("x = \delta d \nightharpoonup x);
\}
```
変数 x が宣言されていないのでコ ンパイルエラー。

```
#include <stdio.h>
```
 $main()$  $\{$ int x; printf("x =  $\delta d \nabla$ ", x);  $\}$ 

宣言しただけの変数には、でたら めな値(ゴミ)が格納されているか もしれないので無意味な値が出力 される。

処理系によっては自動的に0で初期 化される

```
変数の入力と出力
キーボードから整数値を入力し、その値を出力するプログラム
   main()\left\{ \right.int x;
     printf("整数値を入力せよ:");
     scanf("%d", &x);
     printf("入力した整数値は %d です\n",x);
   \}
```
キーボードから変数の値を入力するにはライブラリ関数 scanf() を用いる

### 関数 scanf()

キーボードから値を整数値として読み込み、変数 x に格納する

 $scanf("$ %d",  $&x$ );

書式 & 変数名

scanf()による入力では、 変数名の前に & をつける!

書式 "%d" の意味

%d はキーボードから入力する値を整数値として取り扱うことを 指定する変換指定。

&x の意味

& をアドレス演算子という。変数名の前に付けると、その変数が格納 されているメモリトの場所を表す。

scanf の書式の変換指定と&変数は必ず対になっていな scanf ("%d", &x); ければならない

printf の書式と異なり、scanf の書式には変換指定以外の文字は書かない

実行結果 #include <stdio.h>  $main()$  $\{$ int x; printf("整数值を入力せよ:");  $scanf('$  %d",  $&x$ ); printf("入力した整数値は %d です\n",x); % cc test2.c

% ./a.out<br>% <mark>整数値を入力せよ:</mark>123 % 入力した整数値は 123 です

このプログラムは整数値を取り扱うことを 前提としているので、整数値以外の値、た とえば文字を入力するとおかしな結果が 表示される。

茶色はプログラムの出力結果

 $%$ 

#### 複数の変数を使う

複数の変数を宣言するには、型宣言の後に変数名をコンマで区切って書く

int x, y, z;

printf を用いて複数の変数を出力するには、書式に複数の変換指定を指定 する。書式の後、コンマで変数を区切って記述。

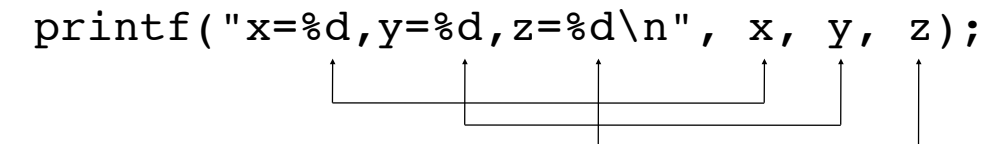

変換指定と変数は必ず対を形成する。

scanf を用いて複数の変数を入力するには、書式に複数の変換指定を指定。 書式のあと、アドレス演算子と変数名をコンマで区切って記述。

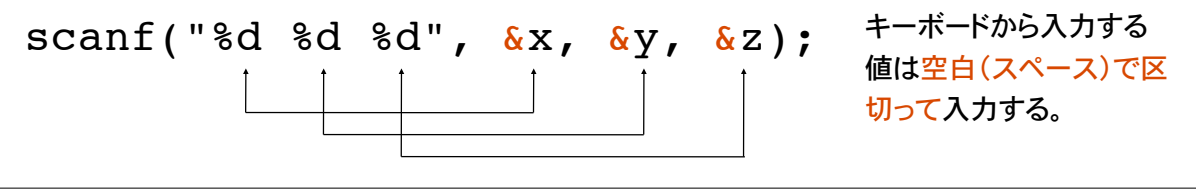

たし算の計算

問題:

キーボードから2つの整数値を読み込んで、その和を計算して出力するプ ログラムを作れ。

考え方:

読み込んだ2つの整数値を格納するために、整数型の変数2つが必要

たし算の結果を格納するためにもう一つの変数が必要

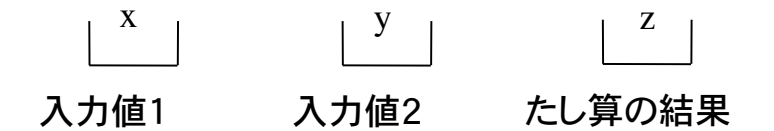

変数 x と y は scanf で入力する。たし算の結果 z は printf で出力する。

# たし算のプログラム

```
#include <stdio.h>
main()
{
   int x, y, z;
  printf("整数値を2つ入力せよ:");
  scanf("%d %d", &x, &y);
  z = x + y;printf("%dと%dの和は%dである\n", x, y, z);
}
```
+は算術演算子の一つで和を計算する。算術演算子は他には -, \*, /, % がある。それぞれ、差、積、商、余りを計算する。

# たし算のプログラムその2

```
#include <stdio.h>
main()
{
   int x, y;
  printf("整数値を2つ入力せよ:");
  scanf("%d %d", &x, &y);
 printf("%dと%dの和は%dである\n", x, y, x+y);
}
```
変数を3つ使わなくても同じことは可能。

# 整数値同士の算術演算

C では、整数型 int 同士の算術演算 +, -, \*, /, %の演算結果は すべて整数型になる

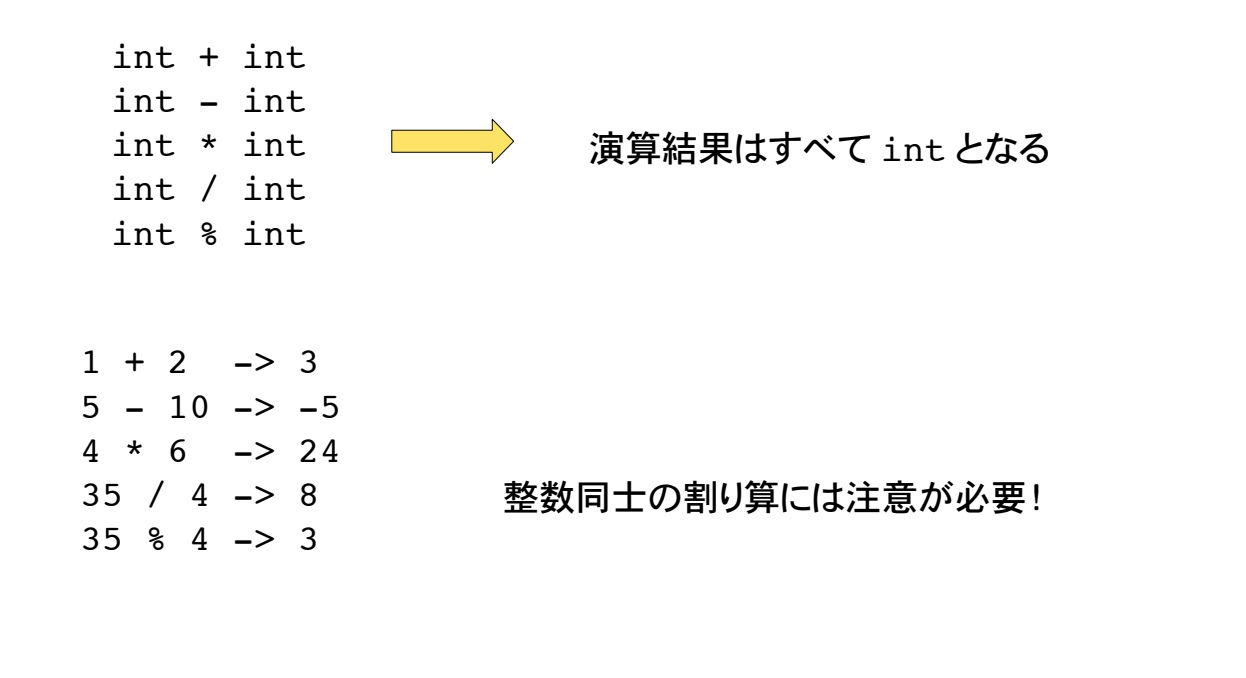

# 整数型の範囲

整数型は通常2バイト(16ビット)で表される(言語処理系により異なる)。つ まり2の16乗=65536通りの表現しか出来ない。正と負の整数を考える と、 -32768 ... 32767 の範囲の整数しか取り扱いが出来ないことになる。

取り扱い可能な整数値の最大最小値は、limits.h というヘッダファイルで、 INT MAX, INT MINとして記載されている。

```
#include \leq stdio, h>#include <limits.h>
main()\left\{ \right.printf("整数値の最大値は %d\n", INT MAX);
  printf("整数値の最小値は %d\n", INT_MIN);
\mathcal{E}
```
# 実数の取り扱い

整数型の変数は整数値しか格納できない。実数を扱う型に浮動小数点型 (floating type) がある。浮動小数点型は 32ビットで表現され 10進数での有 効桁数は 6 桁。変数宣言には float を用いる。

同じく実数を取り扱う型に、倍精度浮動型(単に倍精度型ともいう)がある。 倍精度浮動型は 64ビットで表現され有効桁数は 10 桁。通常はこちらの倍 精度浮動型を用いて実数を取り扱う。変数宣言には double を用いる。

倍数度型の変数の宣言

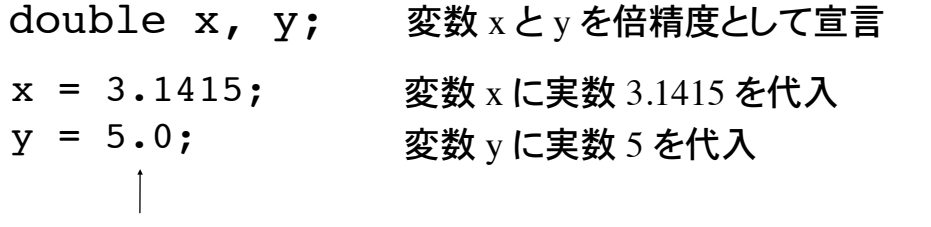

値が実数であることを明示する場合は 5.0 という具合に書く

# 実数の出力と入力

printf を用いて倍精度型の変数の値を出力するには、変 換指定 %f を用いる。

scanf を用いて値を倍精度型としてキーボードから入力するには変換 指定 %lf を用いる。

```
main()
{
   double x;
  scanf("%lf", &x);
  printf("f(\sqrt{m}, x);
}
```
#### 実数と整数との演算結果

倍精度型同士の算術演算結果は、倍精度型になる。

整数型と倍精度型の算術演算結果は、倍精度型になる。

整数型で宣言された変数に倍精度型の値を代入すると、少数部分が切 り捨てられて代入される。

double x; int seisu;  $x = 3.1415$ ;  $seisu = x;$ printf("%d\n", seisu); printf("%f\n", x+y); double x; int y;  $x = 3.1415;$  $y = 10;$ x+y の型は double になるので 変換指定は %f でなければならない

# 算術演算子の優先度

算術演算子を複数組み合わせる場合、各演算子は数学と同じ優先順位で実 行される

かけ算と割り算 (\*, /)は、たし算と引き算 (+, -) よりも優先度が高い

 $a + b * c$  とは、a に、b と c の積を足すことを意味する

優先度を変えるには数学と同様、カッコ () を用いる。

 $(a+b)^*c$  とは、a と b の和に  $c$  を掛けることを意味する。

以上の優先度は、整数・実数を問わず成り立つ。

# よく使う変換指定

#### %d int 型を10進数表記に変換

 $print(f("85d\nu", x);$  int 型の変数 x の値を右詰め 5 桁で表示 $(10$ 進法) scanf("%d", &x); キーボードから入力された値を整数値として変数 x に格納

%f double 型を 10進数表記に変換(scanf では使用不可)

printf("%f\n",x); 変数 x の値を表示

printf("%10.5f\n",x); 変数 x の値を右詰め 10桁、小数点以下 5桁で表示

 $81f$  double 型を 10進数表記に変換(printfの書式変換としても使用可能)

scanf("%lf", &x); キーボードから入力された値を double型として変数 xに格納

%e 実数を指数部付き10進数表記Ą変換

printf("%10.4e\n", x); 変数 x の値を右詰め 10桁、精度 4桁で表示

変換指定は他にもたくさんある。詳細は C 言語の教科書を参照

# C言語のキーワード

C 言語で標準的に使い方が決まっている言葉をキーワードという。 キーワードは変数名として使用することが出来ない。

キーワード一覧

auto, double, int, struct, break, else, long switch, case, enum, register, typedef, char extern, return, union, const, float, short unsigned, continue, for, signed, void, default goto, sizeof, volatine, do, if, static, while

本講義ではこの色のキーワードを習得する

変数名について:キーワード以外の自由な名前を付けることが可能。 プログラム中で分かりやすい名前を付けるのが望ましい。

int input, output; double ondo\_C, ondo\_F;

#### 課題 1

キーボードから整数値を 1つ読み込み、そのまま出力するプログラムを作れ。

動作例:

 $%$  ./a.out % 整数値を1つ入力せよ:123 % 入力した整数値は 123 です 7

茶色はプログラムの出力結果

### 課題 2 キーボードから2つの整数値を読み込み、加減乗除と余りを計算する プログラムを作れ。 動作例:  $%$  ./a.out % 整数値を2つ入力せよ:24 5 % 入力した整数値は 24 と 5 です  $% 24 + 5 = 29$  $\frac{\cancel{0}7}{\cancel{0}124} - \frac{5}{\cancel{0}19} = -19$  $\frac{24 \times 5}{24 \times 5} = 120$  $\frac{\sqrt{24}}{5}$  = 4  $\%$  24  $\%$  4 = 4  $%$ 茶色はプログラムの出力結果 空白文字(スペース)で区 切って入力

#### 課題 3

キーボードから気温(華氏)を入力し、摂氏に変換するプログラムを作 れ。

摂氏 C と華氏 F の関係は以下の通り。

 $F = 1.8*C + 32$ 

動作例:

 $%$  ./a.out % 気温を華氏で入力せよ: 74.5 % 華氏 74.5 度は摂氏 23.6 度ですがな %

摂氏:スウェーデンのセルシウス (Celsius, Anders)が水の氷点を 0℃、沸点を100℃と定めた温度の単 位。ほとんどの国で用いられる温度の 単位系。

華氏:ドイツのファーレンハイト (Fahrenheit, Gabriel Daniel)が、氷 ā食塩の混合物の温度を0F、人間の 体温を96Fと定めた温度の単位。一部 の国はいまだにこの単位系を使い続け ている。

茶色はプログラムの出力結果

あるウェブサイト www.cnn.com では世界各地の気温(摂氏・華氏)が得られる。

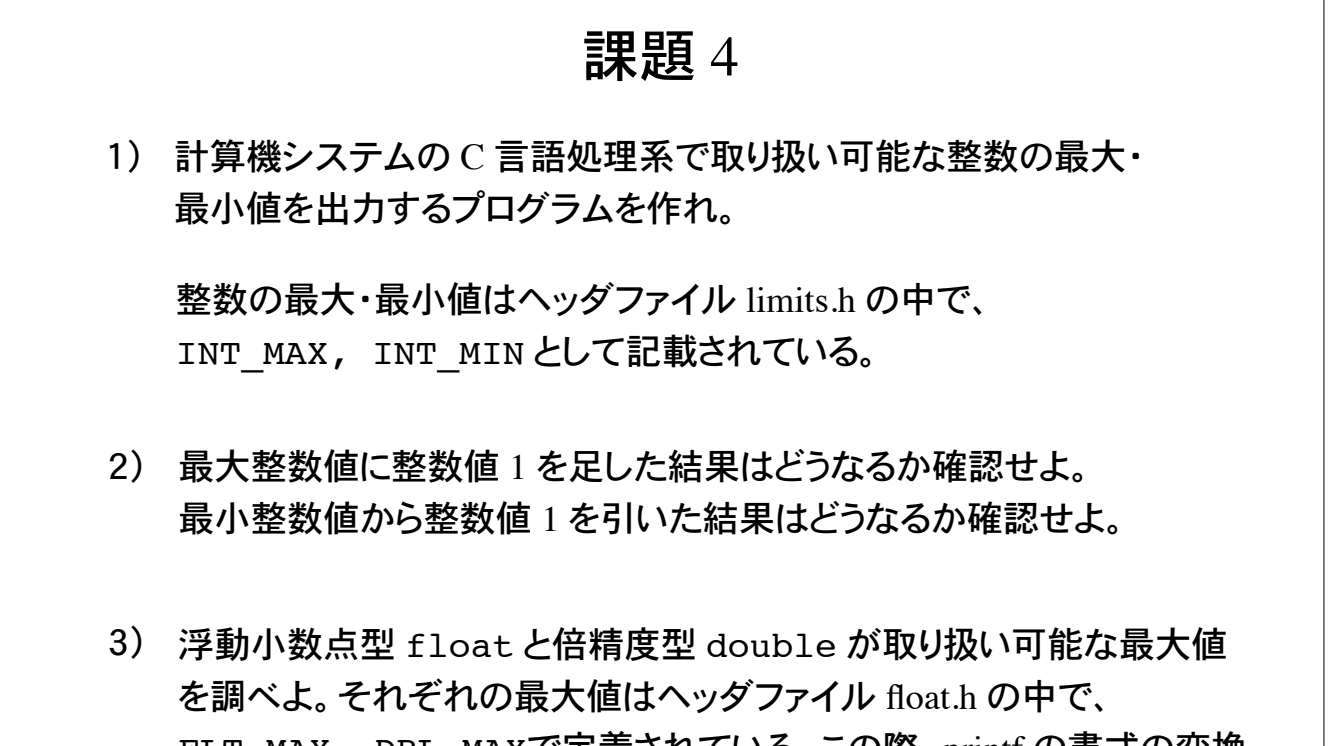

FLT\_MAX, DBL\_MAXで定義されている。この際、printf の書式の変換 指定で %f の代わりに %e を使用せよ。